## 新年度・新学期が始まります 胡南タウンメールの登録はお済みで

 皆さんの生活に直結する緊急情報や防犯情報などを携帯電話や パソコンにメールで配信している湖南タウンメール。 4月からの新生活の準備の一つとして、会員登録がまだの人は

ぜひ登録してください。

問秘書広報課〔東庁舎〕

☎71 ● 2300 72 ● 1467

kouhou@city.shiga-konan.lg.jp

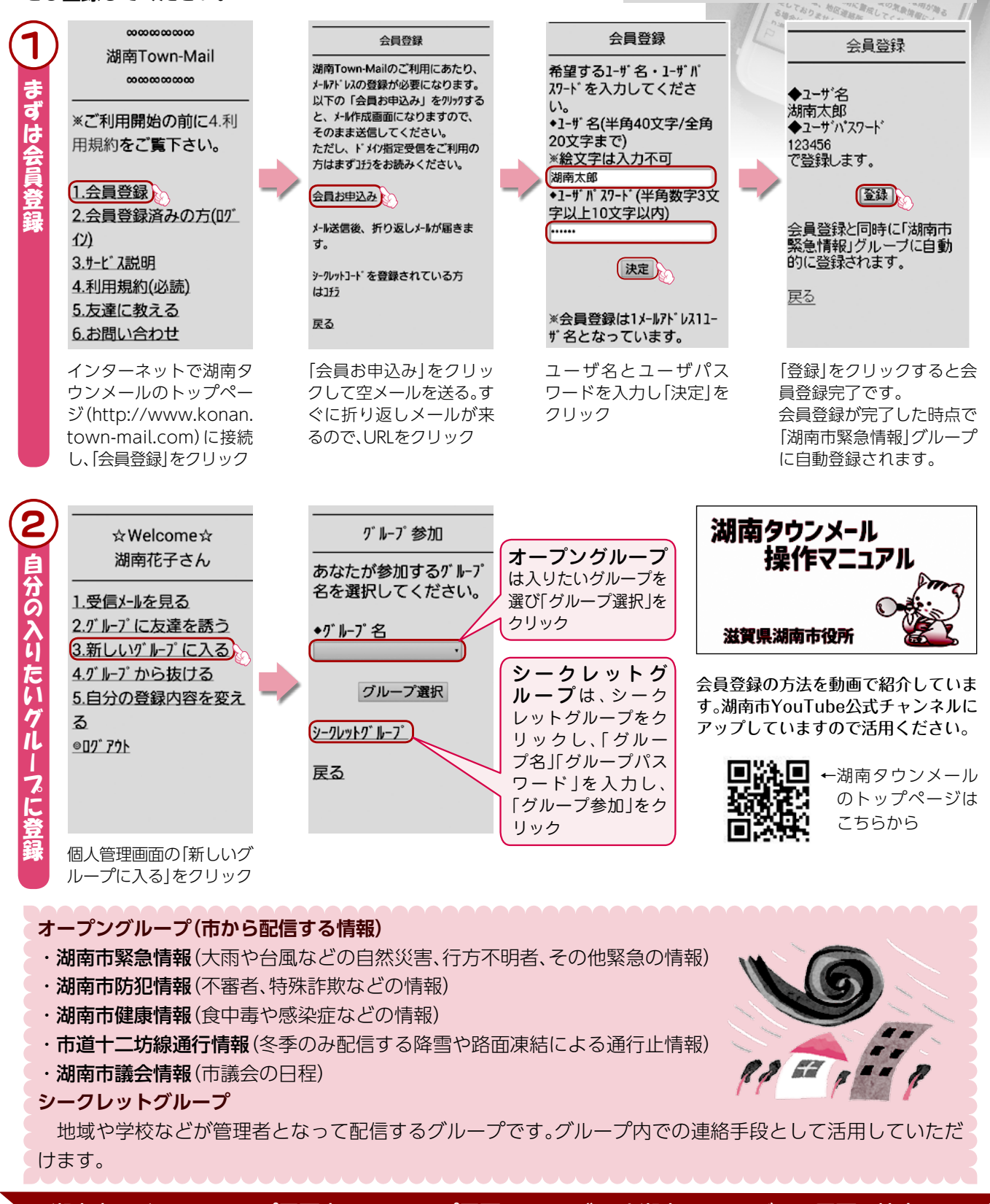

湖南市はドコモショップ甲西店・auショップ甲西・オレンジPark湖南・ソフトバンク甲西と協定し、 湖南タウンメールの利用に向けて連携・協力を図っています。